#### Test First User Interfaces

### **ThoughtWorks®**

### Owen Rogers *orogers@thoughtworks.com*

#### Challenging UI Testing Myths

- It's too hard to test
- I'm a server-side programmer
- It's only look-and-feel
- Why bother?

#### Just Another Library

# **Thought**Works<sup>®</sup>

- Widgets are just objects
- Take control and drive them with tests
- However:
	- Inherently multithreaded
	- Not designed for testability
	- Steep learning curve

#### Why test FIRST?

- Test expose problems in our design **Help realise simple design**
- Activation energy
	- Hard to write the first test
	- Overcome the inertia<br>
	Land Land Land Land Land Land Land Land Land Land Land Land Land Land Land Land Land Land Land Land Land Land Land Land Land Land Land Land –

#### Evil Wizards

### **Thought**Works®

• Generate unmaintainable code

- High code duplication
- Tight coupling
- Encourage bad OO design
- Inhibit learning

Challenge: try changing the colour of all buttons uniformly across your application

#### Reveal()

}

### **Thought**Works<sup>®</sup>

- Use tests to take control of your UI
- Display any form or component using a single command
- Temporarily present GUI for display and interaction

class GuiTestCase extends TestCase { protected void reveal(Component component) { JDialog jDialog = new JDialog(); jDialog.setModal(true); jDialog.getContentPane().add(component); jDialog.pack(); jDialog.setVisible(true); }

reveal(new SearchScreen());

#### The Humble Dialog Box

### **Thought**Works<sup>®</sup>

- Representation Layer
	- variant of Model-View-Controller
	- mirrors the functionality of the UI
	- caveat: completely decoupled from UI toolkit

SearchScreen screen = new SearchScreen(new SearchController));

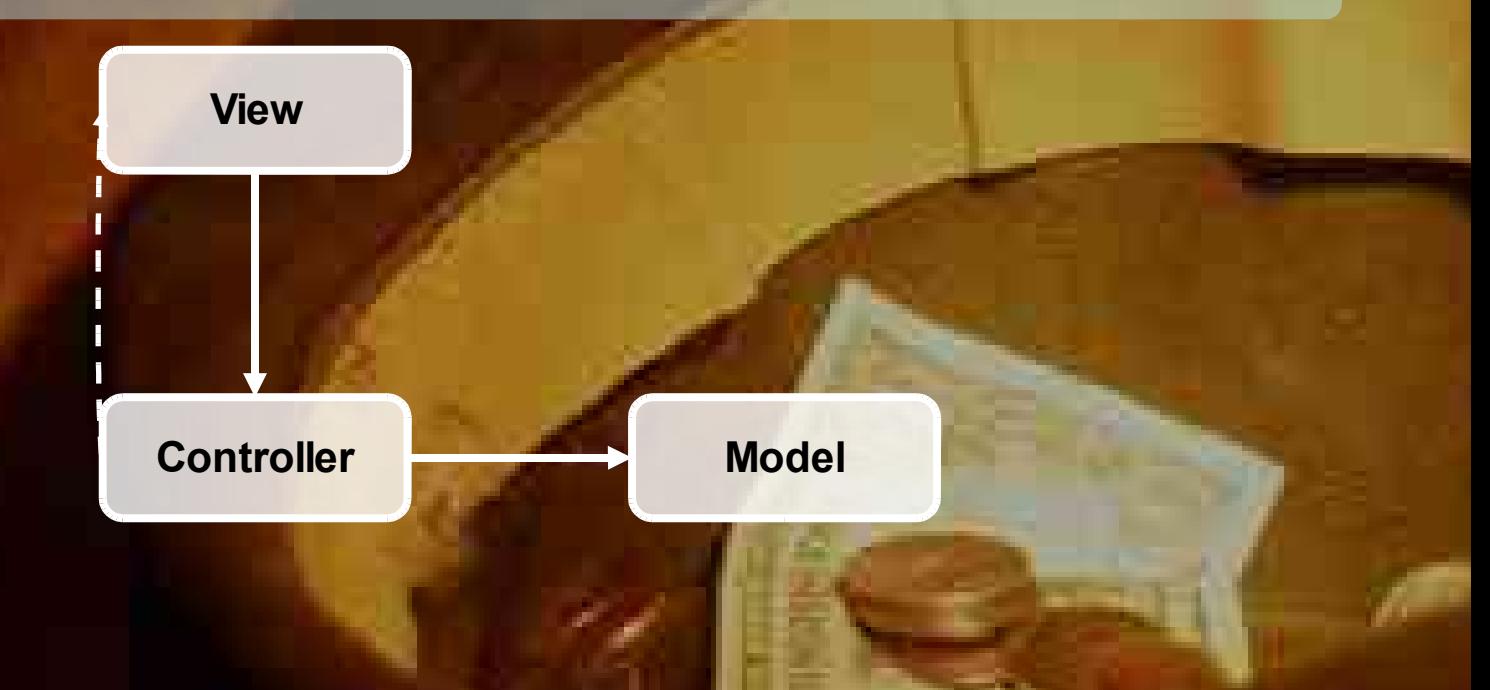

#### Learn the event model

### **ThoughtWorks®**

• Attach trace event listeners to all controls

- Navigate the control composite
- Use reflection to find event handlers
- Output raised event

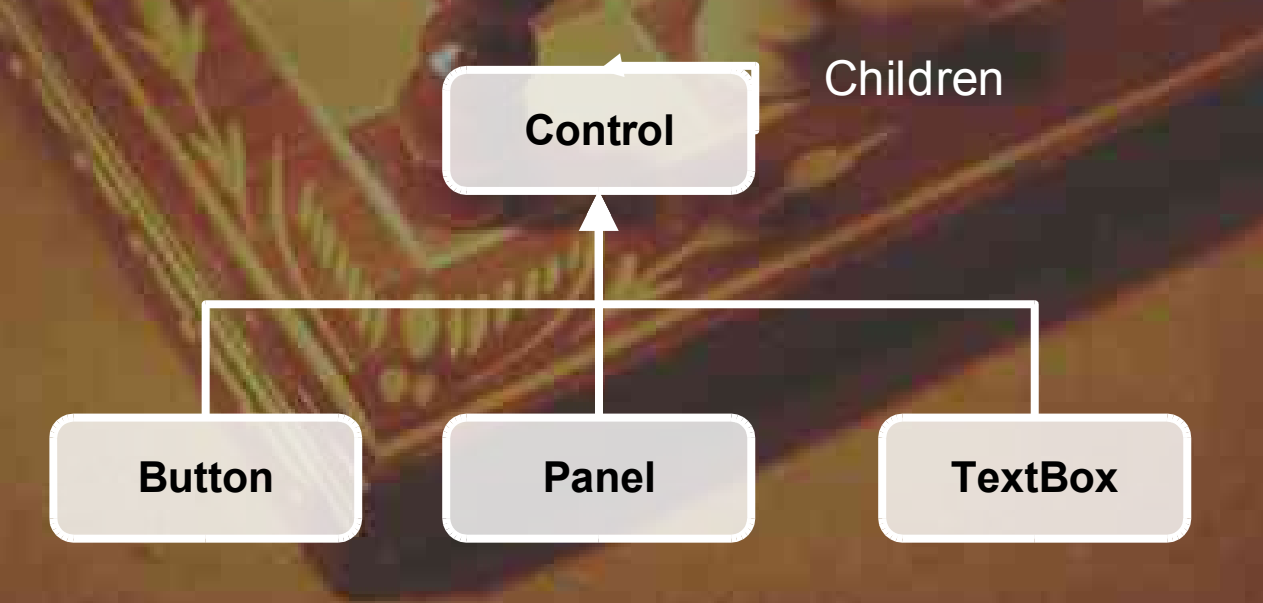

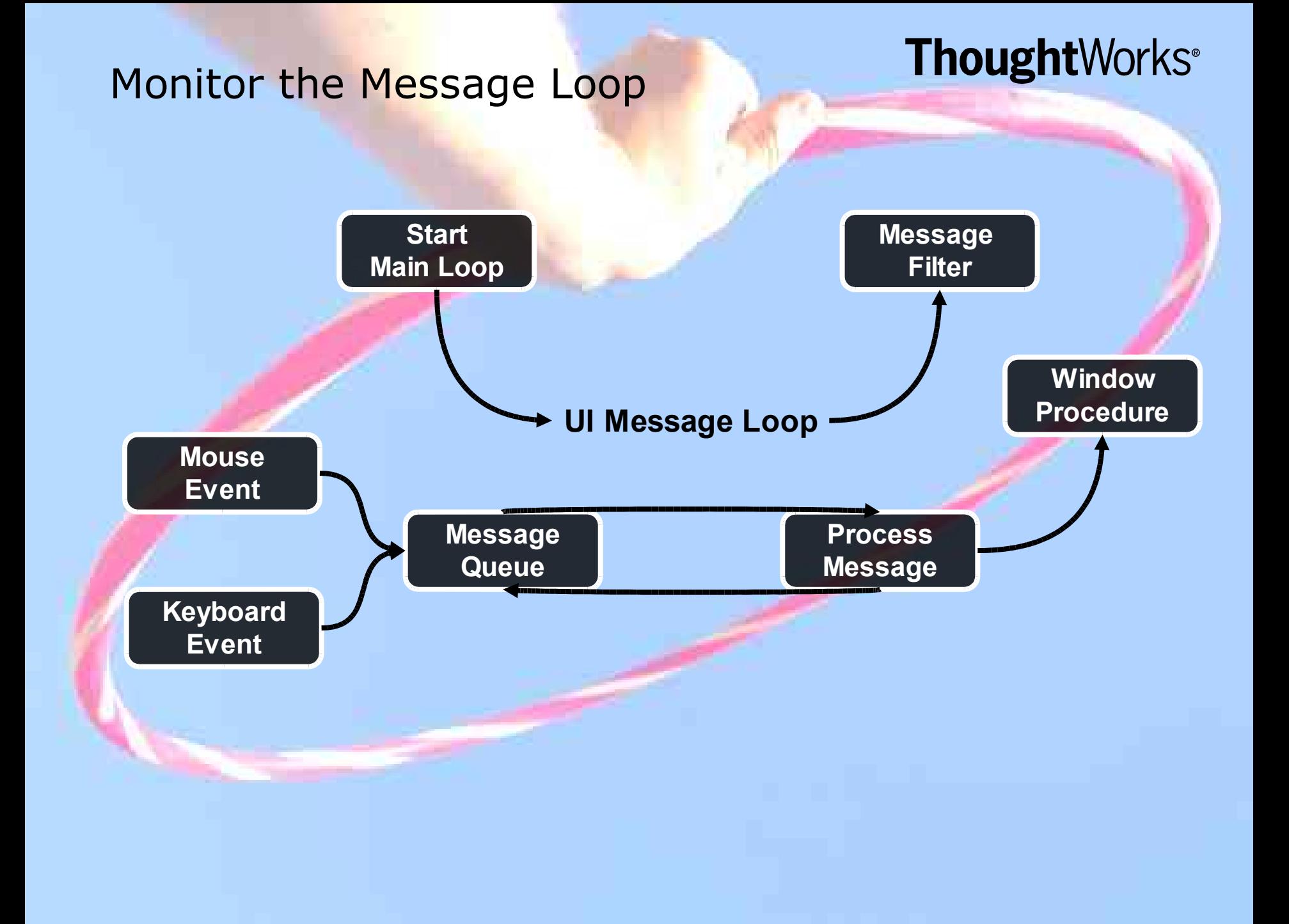

#### Reuse existing toolsets

- Marathon
- Abbot
- NUnitForms

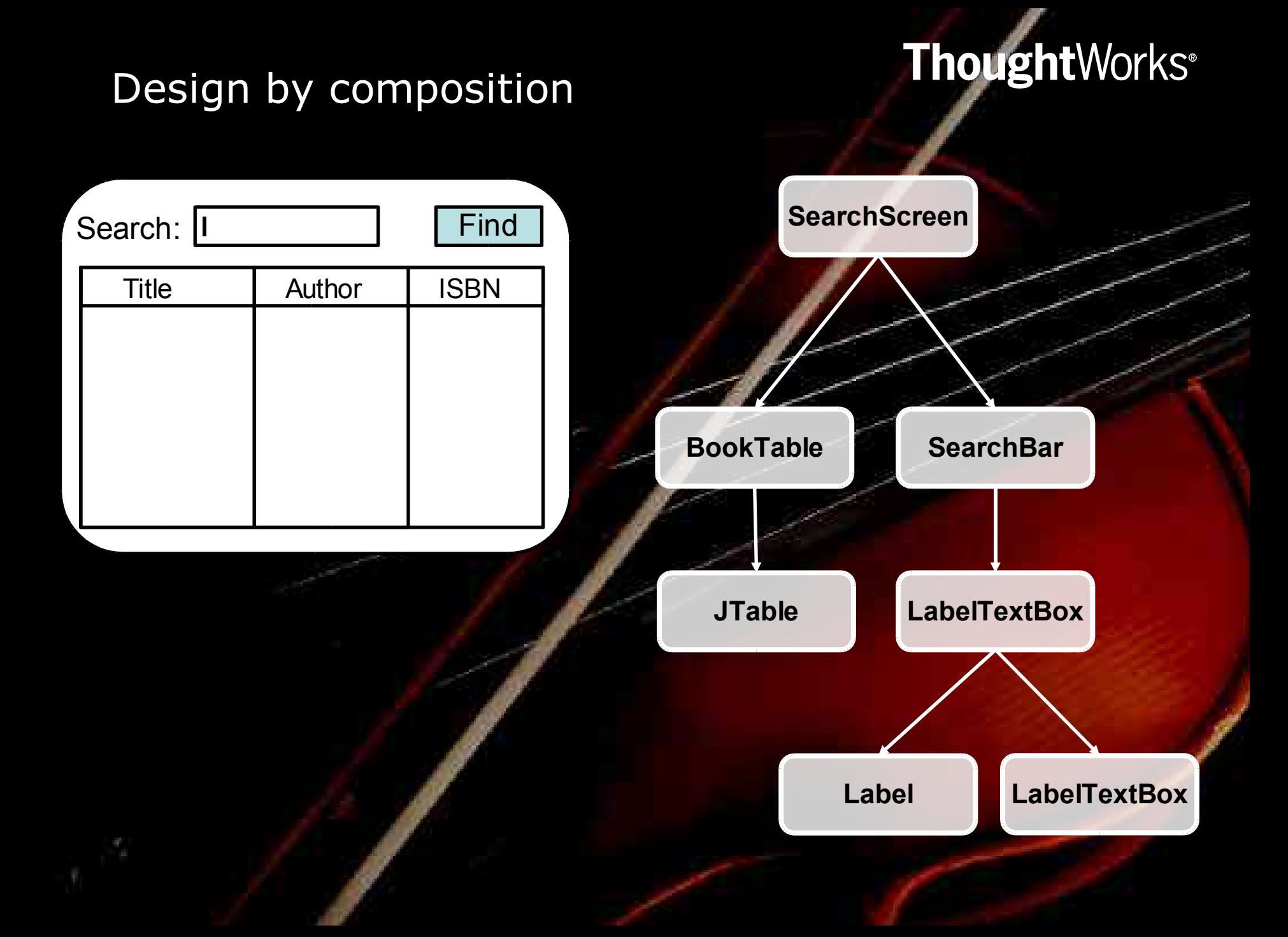

#### Use widget factories

- Consolidate widget creation in factories
- Use constructor dependency injection to wire up widgets

### Questions?